## **Name: Date: Class:**

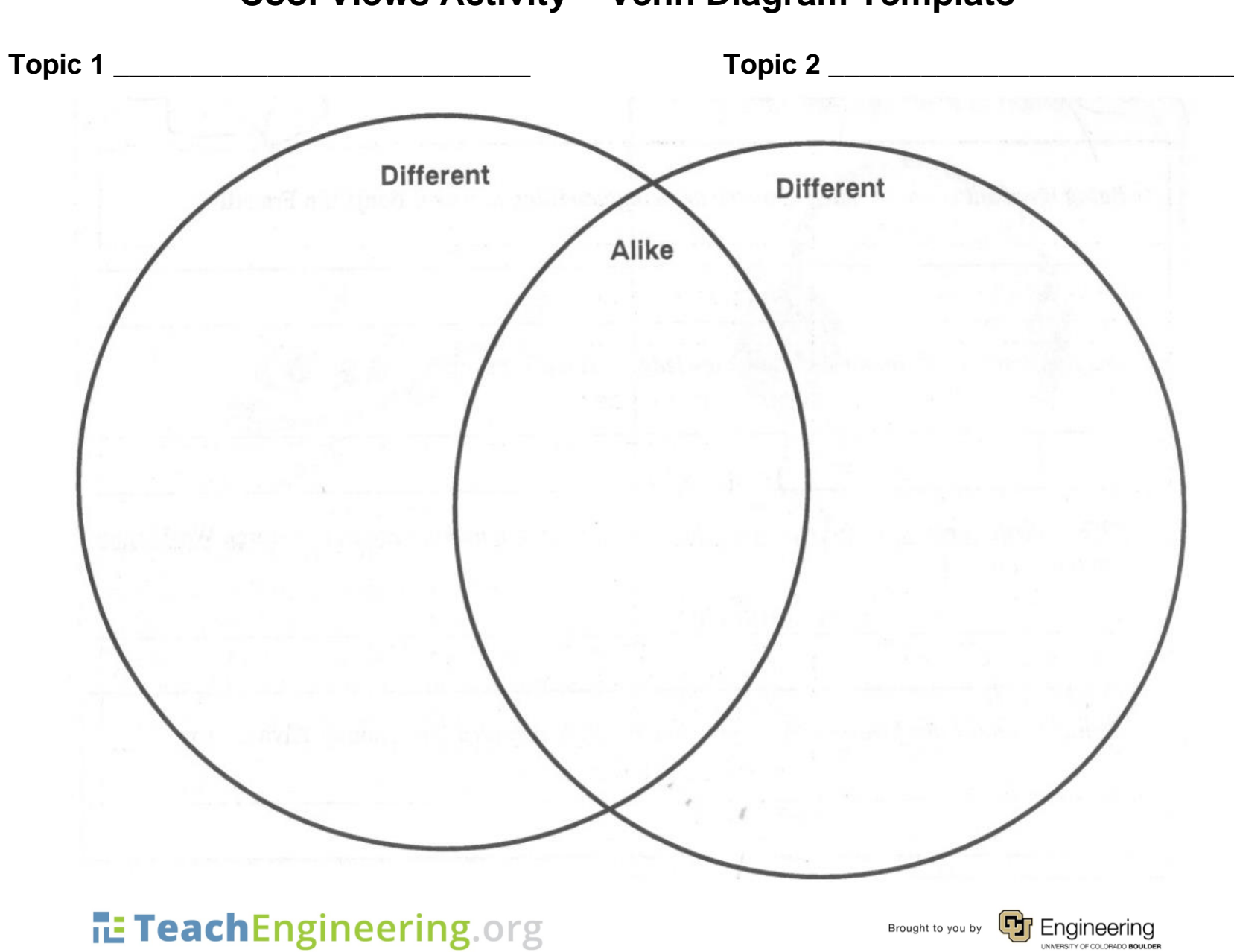

## **Cool Views Activity – Venn Diagram Template**

Environment: Lesson 2, Cool views Activity – Venn Diagram Template